# **C2040-986Q&As**

Creating IBM Lotus Notes and Domino 8.5 Applications with Xpages and Advanced Techniques

### **Pass IBM C2040-986 Exam with 100% Guarantee**

Free Download Real Questions & Answers **PDF** and **VCE** file from:

**https://www.leads4pass.com/c2040-986.html**

### 100% Passing Guarantee 100% Money Back Assurance

Following Questions and Answers are all new published by IBM Official Exam Center

**Colonization** Download After Purchase

- **@ 100% Money Back Guarantee**
- **63 365 Days Free Update**

**Leads4Pass** 

800,000+ Satisfied Customers

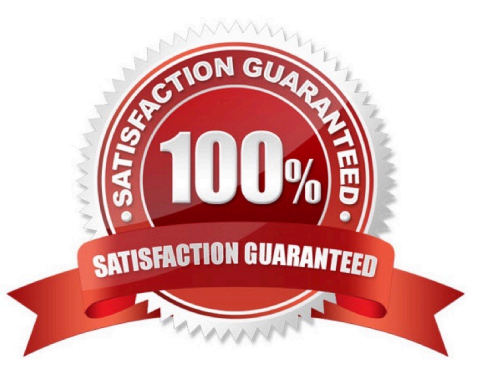

## **Leads4Pass**

#### **QUESTION 1**

Josh needs to associate the Price and ProductName fields of the Sales database with fields from the Inventory table in a relational database. His company uses DECS. He has created a Data Connection Resource to handle the connection to the Inventory table. What is the next step to make this connection available to fields on the Product form?

A. From the Advanced tab of the ACL, select "Allow connection to external databases using DCRs". From the Defaults tab of the Product form properties dialog, click Browse by the Data Source Options and select the DCR.

B. From the Advanced tab of the database Properties, select "Allow connection to external databases using DCRs". From the Data Connection Resource properties, select the Product form under "Connection enabled for?

C. From the Advanced tab of the ACL, select "Allow connection to external databases using DCRs". From the Security tab of the Form Properties dialog, click Browse by the Data Source Options and select the DCR.

D. From the Basics tab of the Database properties, select "Allow connection to external databases using DCRs". From the Defaults tab of the Form Properties dialog, click Browse by the Data Source Options and select the DCR.

#### Correct Answer: D

#### **QUESTION 2**

Marge wants to track user preference information while users navigate through her Web site, but does not want to require users to authenticate when accessing the site. Which of the following should she use to track the user information?

- A. Cookies
- B. Servlets
- C. User profile documents
- D. The users must authenticate

Correct Answer: A

#### **QUESTION 3**

Manesh is developing the ActivityPlanner XPage. He now needs to add check boxes that allow users to select one or more of the activities of "Monthly Volunteering," "New Hire Orientation," and "Quality Circle." How can Manesh create the check boxes?

A. Drag a Check Box control onto the XPage canvas. In the Options area of the Properties tab, enter the following values on separate lines:Monthly VolunteeringNew Hire OrientationQuality Circle

B. Create a Check box group control on the XPage canvas. In the Options area of the Properties tab, enter the following values on separate lines:Monthly VolunteeringNew Hire OrientationQuality Circle

C. From the Controls palette, drag "Check Box" onto the XPage canvas. Open the Source tab, and within the xp:checkBox tag, enter these lines:

D. From the Controls palette, drag "Other" onto the XPage and select Other Controls > Checkbox group. Open the Source tab, and within thexp:checkBoxGroup tag, enter these lines:

Correct Answer: D

**Leads4Pass** 

#### **QUESTION 4**

Yvette has been asked to help troubleshoot a LotusScript agent that produces the weekly sales report. The agent is taking longer than expected to run. Which step should Yvette take to help her analyze the agent\\'s performance?

A. Select File > Tools > Remote LotusScript Debugger.

B. Select "Profile this agent" in the Agent properties.

C. Select "Enable agent profiling" in Database properties.

D. Add "Option Profile" to the "(Options)" object in the agent.

Correct Answer: B

#### **QUESTION 5**

David migrates an XPage application from his development environment to his test server. When he tests the application, his browser returns the HTTP 403 error message. What is the most probable cause?

A. He was developing using Firefox but is now looking at the application in Internet Explorer.

B. The application is signed with a development ID. It needs resigning with an ID trusted to run XPages on the test server.

C. The test server is not running the HTTP task.

D. He is opening the application in the Lotus Notes client. XPages applications can only be viewed on the web.

Correct Answer: B

[C2040-986 PDF Dumps](https://www.leads4pass.com/c2040-986.html) [C2040-986 Practice Test](https://www.leads4pass.com/c2040-986.html) [C2040-986 Study Guide](https://www.leads4pass.com/c2040-986.html)